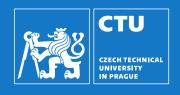

# **Robotics: Introduction to perception**

Vladimír Petrík

vladimir.petrik@cvut.cz

23.10.2023

### What is image?

- Camera connected to computer produces images
- Image is array of numbers<sup>1</sup>

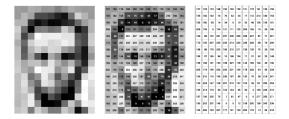

<sup>&</sup>lt;sup>1</sup>Images are from: https://ai.stanford.edu/~syyeung/cvweb/tutorial1.html

### What is image?

- Camera connected to computer produces images
- ► Image is array of numbers¹

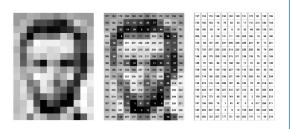

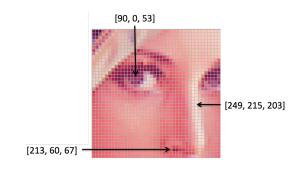

<sup>&</sup>lt;sup>1</sup>Images are from: https://ai.stanford.edu/~syyeung/cvweb/tutorial1.html

### How is the image formed?

- Perspective camera
  - pinhole camera model<sup>2</sup>
  - $lackbox{ projects spatial point } oldsymbol{x}_c \text{ into image point } oldsymbol{u} = egin{pmatrix} u & v \end{pmatrix}^{ op} \text{ by intersecting}$ 
    - image plane and
    - ightharpoonup the line connecting  $oldsymbol{x}_c$  with the projection center
  - ▶ all points on a ray project to the same pixel

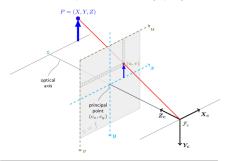

<sup>2</sup>docs.opencv.org

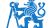

### How is the image formed?

- Perspective camera
  - pinhole camera model<sup>2</sup>
  - $lackbox{ projects spatial point } oldsymbol{x}_c \text{ into image point } oldsymbol{u} = egin{pmatrix} u & v \end{pmatrix}^ op \text{ by intersecting}$ 
    - image plane and
    - ightharpoonup the line connecting  $oldsymbol{x}_c$  with the projection center
  - all points on a ray project to the same pixel

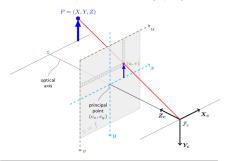

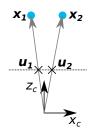

<sup>2</sup>docs.opencv.org

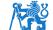

- $\mathbf{u}_H = K \mathbf{x}_c$ 
  - $ightharpoonup u_H$  is pixel in homogeneous coordinates
  - $lackbox{ if } oldsymbol{u}_H = egin{pmatrix} u_H & v_H & v_H \end{pmatrix}^{ op}, \text{ then pixel coordinates are } egin{pmatrix} u_H/w_H & v_H/w_H \end{pmatrix}^{ op}$

- $\mathbf{u}_H = K \mathbf{x}_c$ 
  - $lackbox{m{u}}_H$  is pixel in homogeneous coordinates
  - $lackbox{ if } oldsymbol{u}_H = egin{pmatrix} u_H & v_H & w_H \end{pmatrix}^ op$ , then pixel coordinates are  $egin{pmatrix} u_H/w_H & v_H/w_H \end{pmatrix}^ op$
  - lacktriangle alternatively, we can represent it as:  $\lambda \left(u,v,1\right)^{\top} = K oldsymbol{x}_c$

- $\mathbf{u}_H = K \mathbf{x}_c$ 
  - $lackbox{m u}_H$  is pixel in homogeneous coordinates
  - $lackbox{ if } oldsymbol{u}_H = egin{pmatrix} u_H & v_H & w_H \end{pmatrix}^ op$ , then pixel coordinates are  $egin{pmatrix} u_H/w_H & v_H/w_H \end{pmatrix}^ op$
  - lacktriangle alternatively, we can represent it as:  $\lambda \left(u,v,1
    ight)^{ op}=Koldsymbol{x}_c$
- ▶ *K* is camera matrix

- $\mathbf{u}_H = K \mathbf{x}_c$ 
  - $lackbox{m u}_H$  is pixel in homogeneous coordinates
  - $lackbox{ if } oldsymbol{u}_H = egin{pmatrix} u_H & v_H & v_H \end{pmatrix}^ op$ , then pixel coordinates are  $egin{pmatrix} u_H/w_H & v_H/w_H \end{pmatrix}^ op$
  - lacktriangle alternatively, we can represent it as:  $\lambda \left(u,v,1\right)^{ op}=Koldsymbol{x}_c$
- ► *K* is camera matrix

 $\blacktriangleright$  what does  $\lambda$  represent?

- $\mathbf{u}_H = K \mathbf{x}_c$ 
  - $lackbox{m u}_H$  is pixel in homogeneous coordinates
  - $lackbox{lack}$  if  $oldsymbol{u}_H = egin{pmatrix} u_H & v_H & w_H \end{pmatrix}^ op$ , then pixel coordinates are  $egin{pmatrix} u_H/w_H & v_H/w_H \end{pmatrix}^ op$
  - lacktriangle alternatively, we can represent it as:  $\lambda \left(u,v,1\right)^{ op}=Koldsymbol{x}_c$
- ► *K* is camera matrix

$$K = \begin{pmatrix} f_x & 0 & c_x \\ 0 & f_y & c_y \\ 0 & 0 & 1 \end{pmatrix}$$

- $\blacktriangleright$  what does  $\lambda$  represent?
  - $\triangleright$   $\lambda$  is non-zero real number
  - lacktriangle if you know  $\lambda$  value, you can compute Cartesian coordinate  $oldsymbol{x}=\lambda K^{-1}oldsymbol{u}$
  - otherwise, only ray is computable

- $\mathbf{u}_H = K \mathbf{x}_c$ 
  - $lackbox{m u}_H$  is pixel in homogeneous coordinates
  - $lackbox{ if } oldsymbol{u}_H = egin{pmatrix} u_H & v_H & w_H \end{pmatrix}^ op$ , then pixel coordinates are  $egin{pmatrix} u_H/w_H & v_H/w_H \end{pmatrix}^ op$
  - lacktriangle alternatively, we can represent it as:  $\lambda \left(u,v,1\right)^{ op}=Koldsymbol{x}_c$
- ▶ *K* is camera matrix

$$K = \begin{pmatrix} f_x & 0 & c_x \\ 0 & f_y & c_y \\ 0 & 0 & 1 \end{pmatrix}$$

- $\blacktriangleright$  what does  $\lambda$  represent?
  - $\triangleright$   $\lambda$  is non-zero real number
  - lacktriangle if you know  $\lambda$  value, you can compute Cartesian coordinate  $oldsymbol{x}=\lambda K^{-1}oldsymbol{u}$
  - otherwise, only ray is computable
- how to find K from points?

### What we can study on images?

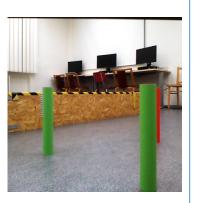

### What we can study on images?

Segmentation masks (where are the objects of interest)

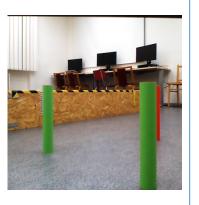

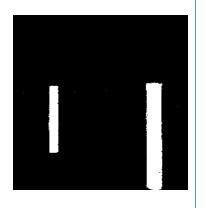

## What we can study on images?

- Segmentation masks (where are the objects of interest)
- Objects classification (labeling)

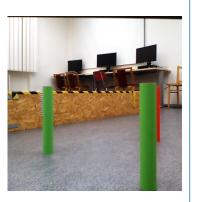

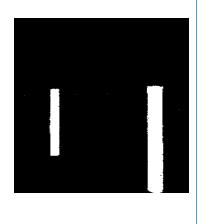

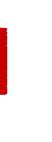

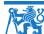

- Thresholding
  - ▶ RGB pixel values for coordinates u:  $I_{RGB}(u)$

- Thresholding
  - ▶ RGB pixel values for coordinates u:  $I_{RGB}(u)$
  - M(u) = 1, if  $I_{RGB}(u) = \begin{pmatrix} 0 & 255 & 0 \end{pmatrix}^{\top}$ ?

- Thresholding
  - ▶ RGB pixel values for coordinates u:  $I_{RGB}(u)$
  - $M(\boldsymbol{u}) = 1$ , if  $I_{\mathsf{RGB}}(\boldsymbol{u}) = \begin{pmatrix} 0 & 255 & 0 \end{pmatrix}^{\top}$ ?
  - M(u) = 1, if  $\tau_l < I_{\mathsf{RGB}}(u) < \tau_u$ , for all channels

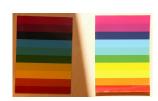

- Thresholding
  - ▶ RGB pixel values for coordinates u:  $I_{RGB}(u)$
  - M(u) = 1, if  $I_{RGB}(u) = \begin{pmatrix} 0 & 255 & 0 \end{pmatrix}^{\top}$ ?
  - M(u) = 1, if  $\tau_l < I_{\mathsf{RGB}}(u) < \tau_u$ , for all channels
  - $lackbox{N}(u) = 1$ , if  $\varphi_l < I_{\mathsf{HSV}}(u) < \varphi_u$ , for all channels

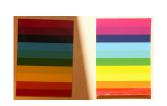

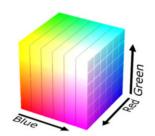

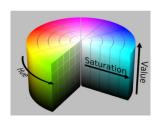

- Thresholding
  - ▶ RGB pixel values for coordinates u:  $I_{RGB}(u)$
  - $M(\boldsymbol{u}) = 1$ , if  $I_{\mathsf{RGB}}(\boldsymbol{u}) = \begin{pmatrix} 0 & 255 & 0 \end{pmatrix}^{\top}$ ?
  - M(u) = 1, if  $\tau_l < I_{\mathsf{RGB}}(u) < \tau_u$ , for all channels
  - M(u) = 1, if  $\varphi_l < I_{\mathsf{HSV}}(u) < \varphi_u$ , for all channels
- Post-processing
  - compute connected components
  - remove small or deformed segments
  - assign label based on thresholds

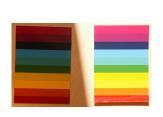

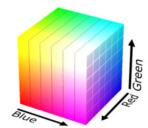

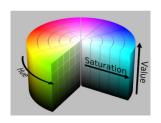

► Neural Network (e.g. Mask R-CNN)

- ► Neural Network (e.g. Mask R-CNN)
- ► Training inputs:
  - dataset of images, masks and labels, or

- ► Neural Network (e.g. Mask R-CNN)
- Training inputs:
  - dataset of images, masks and labels, or
  - dataset of known 3D objects (meshes)

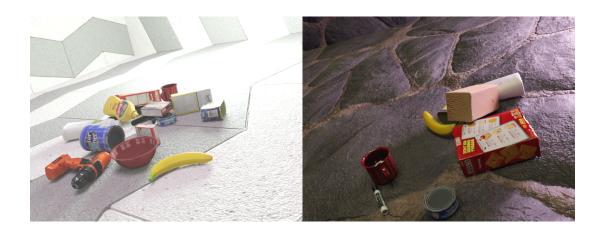

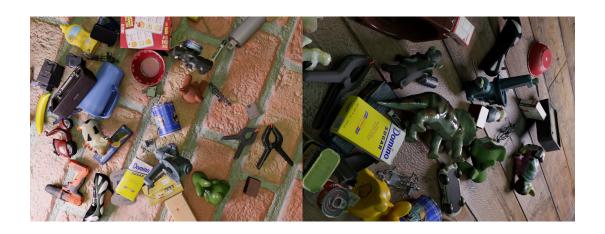

- ► Neural Network (e.g. Mask R-CNN)
- ► Training inputs:
  - dataset of images, masks and labels, or
  - dataset of known 3D objects (meshes)
  - quality depends on the training data (augumentations)

- ► Neural Network (e.g. Mask R-CNN)
- ► Training inputs:
  - dataset of images, masks and labels, or
  - dataset of known 3D objects (meshes)
  - quality depends on the training data (augumentations)
- Inference:
  - Input: image
  - Output: segmentation mask, bounding box, label, and confidence

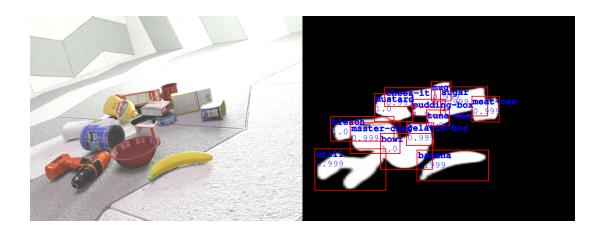

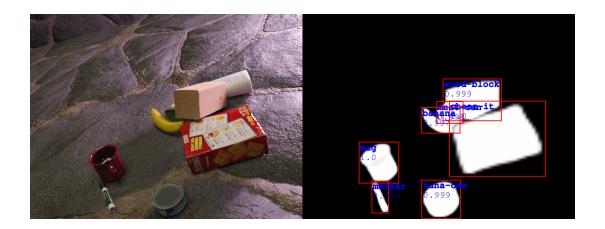

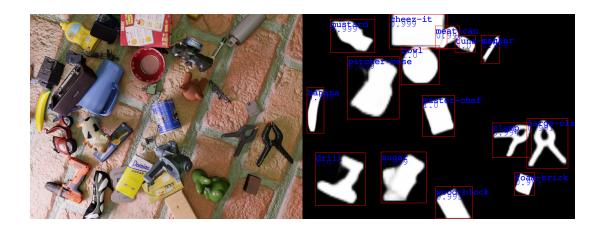

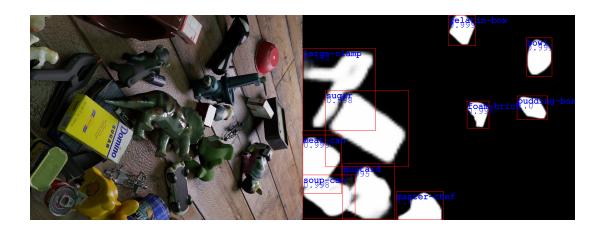

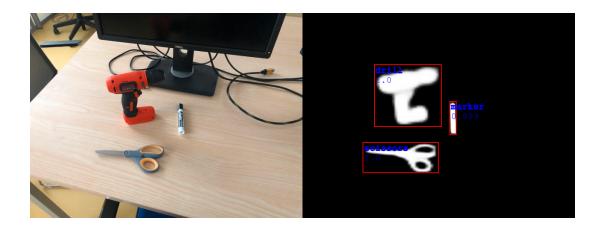

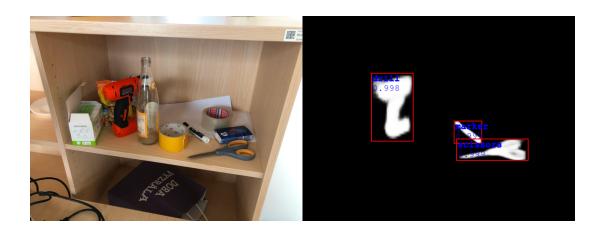

## Segmentation masks without re-training

- Segment Anything Model (SAM)
  - segment any object, in any image, with a single click
  - dataset of 10M images, 1B masks

#### Universal segmentation model

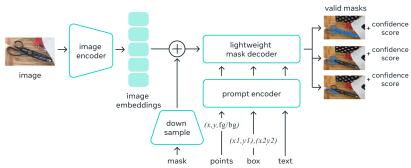

#### **SAM** results

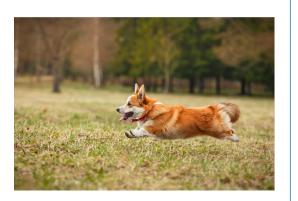

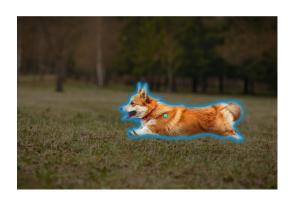

#### **SAM** results

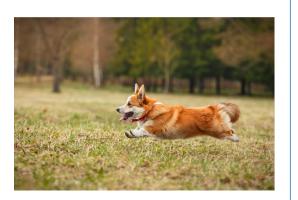

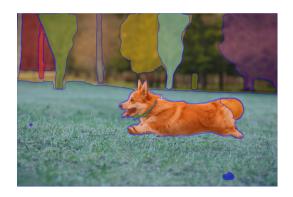

#### **SAM** results

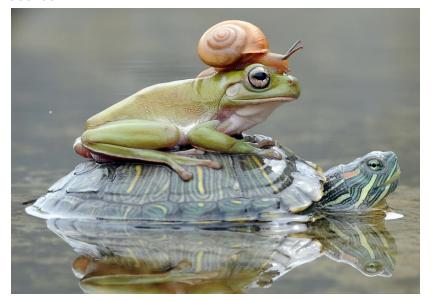

#### **SAM** results

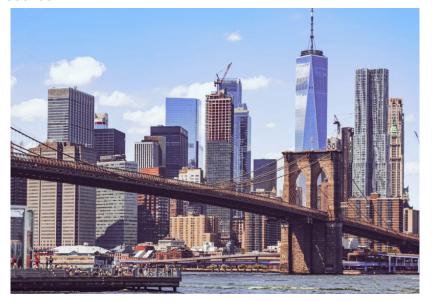

## **Segmentation**

- Segmentation finds objects in image
  - segmentation mask
  - bounding box
  - label
  - confidence score

## **Segmentation**

- Segmentation finds objects in image
  - segmentation mask
  - bounding box
  - ► label
  - confidence score
- ► Information only in image space
- How to use it in robot space?

#### **External camera**

- ► Assume camera mounted rigidly to the reference frame
  - ▶ if we know K and  $T_{RC}$ , how to project points  $x_R$  to image?

#### External camera

- Assume camera mounted rigidly to the reference frame
  - if we know K and  $T_{RC}$ , how to project points  $x_R$  to image?
- ▶ Unknown K and  $T_{RC}$  and planar problem
  - e.g. cubes with the same high on table desk
  - ▶ what is the position of cube on 2D table w.r.t. 2D image/pixels coordinates?

#### External camera

- Assume camera mounted rigidly to the reference frame
  - if we know K and  $T_{RC}$ , how to project points  $x_R$  to image?
- lacktriangle Unknown K and  $T_{RC}$  and planar problem
  - e.g. cubes with the same high on table desk
  - what is the position of cube on 2D table w.r.t. 2D image/pixels coordinates?
  - analyzed by homography

- $\blacktriangleright$  Homography matrix H is  $3 \times 3$  matrix that maps points from one plane to another
  - image plane to table desk
  - one image plane to another image plane (different view)

- lacktriangle Homography matrix H is  $3 \times 3$  matrix that maps points from one plane to another
  - image plane to table desk
  - one image plane to another image plane (different view)
- $ightharpoonup s (x \ y \ 1)^{\top} = H (u \ v \ 1)^{\top}$ 
  - ightharpoonup x, y are coordinates in the first plane
  - ightharpoonup u, v are coordinates in the second plane

- lacktriangle Homography matrix H is  $3 \times 3$  matrix that maps points from one plane to another
  - image plane to table desk
  - one image plane to another image plane (different view)
- $ightharpoonup s (x \ y \ 1)^{\top} = H (u \ v \ 1)^{\top}$ 
  - ightharpoonup x, y are coordinates in the first plane
  - ightharpoonup u,v are coordinates in the second plane
- ▶ 9 elements but only 8 DoF, usually added constraint  $h_{33} = 1$
- ► How to find H?

- lacktriangle Homography matrix H is  $3 \times 3$  matrix that maps points from one plane to another
  - image plane to table desk
  - one image plane to another image plane (different view)
- $ightharpoonup s \begin{pmatrix} x & y & 1 \end{pmatrix}^{\top} = H \begin{pmatrix} u & v & 1 \end{pmatrix}^{\top}$ 
  - $\triangleright$  x, y are coordinates in the first plane
  - $lackbox{ } u,v$  are coordinates in the second plane
- ▶ 9 elements but only 8 DoF, usually added constraint  $h_{33} = 1$
- ► How to find H?
  - ► H, \_ = cv2.findHomography(U, X)
  - ightharpoonup U, X are  $N \times 2$  correspondence points

- lacktriangle Homography matrix H is 3 imes 3 matrix that maps points from one plane to another
  - image plane to table desk
  - one image plane to another image plane (different view)
- $ightharpoonup s (x \ y \ 1)^{\top} = H (u \ v \ 1)^{\top}$ 
  - $\triangleright$  x, y are coordinates in the first plane
  - $lackbox{}{} u,v$  are coordinates in the second plane
- ▶ 9 elements but only 8 DoF, usually added constraint  $h_{33} = 1$
- ► How to find H?
  - ► H, \_ = cv2.findHomography(U, X)
  - ightharpoonup U, X are  $N \times 2$  correspondence points
  - e.g. measure manually
    - position of cube center w.r.t. table corner
    - position of cube center in image

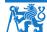

Robotics: Introduction to perception

Vladimír Petrík

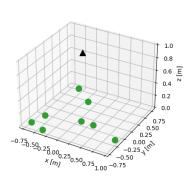

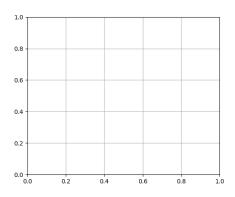

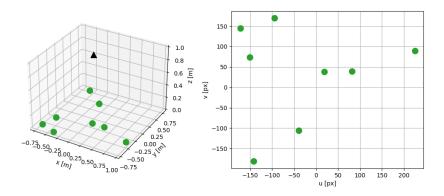

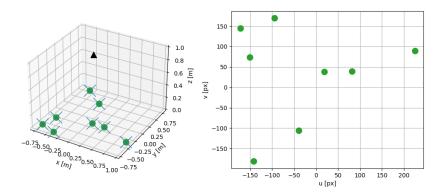

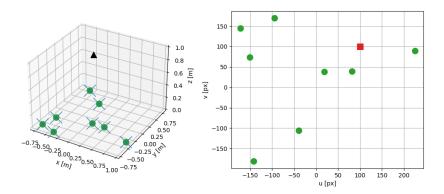

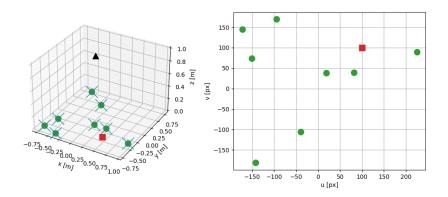

#### Non-planar pose estimation

- ► Homography maps only plane to plane
- ▶ More general object pose estimation in camera frame
  - get depth by mapping from area in pixels to depth for fixed size objects
  - ▶ get depth by additional scene information, e.g. known size/model of the objects
  - RGBD camera
  - additional markers

We know radius is fixed

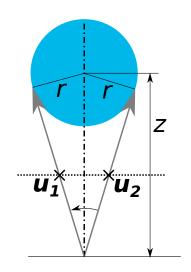

- We know radius is fixed
- From detected pixels  $u_1, u_2$ , we can compute rays  $x_1, x_2$ :  $\frac{1}{\lambda_i}x_i = K^{-1}u_i$

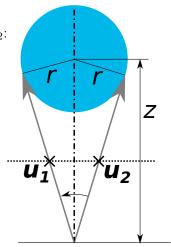

- We know radius is fixed
- From detected pixels  $u_1, u_2$ , we can compute rays  $x_1, x_2$ :  $\frac{1}{\lambda_i} x_i = K^{-1} u_i$
- Angle between vectors:  $\cos \alpha = \frac{\frac{1}{\lambda_1 \lambda_2}}{\frac{1}{\lambda_1 \lambda_2}} \frac{\boldsymbol{x}_1 \cdot \boldsymbol{x}_2}{\|\boldsymbol{x}_1\| \|\boldsymbol{x}_2\|}$

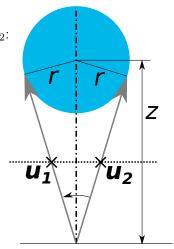

- We know radius is fixed
- From detected pixels  $u_1, u_2$ , we can compute rays  $x_1, x_2$ :  $\frac{1}{\lambda_i} x_i = K^{-1} u_i$
- Angle between vectors:  $\cos \alpha = \frac{\frac{1}{\lambda_1 \lambda_2}}{\frac{1}{\lambda_1 \lambda_2}} \frac{x_1 \cdot x_2}{\|x_1\| \|x_2\|}$
- ▶ Depth:  $z = \frac{r}{\sin(\alpha/2)}$

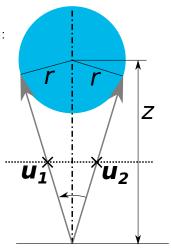

## Using depth sensor

- ► RGBD sensors
  - ▶ RGB image  $(H \times W \times 3)$
  - ▶ Depth map  $(H \times W \times 1)$ , distance in meters for each pixel
  - lacktriangle Structured point cloud  $(H \times W \times 3)$ ,  $(x_c \quad y_c \quad z_c)$  for each pixel

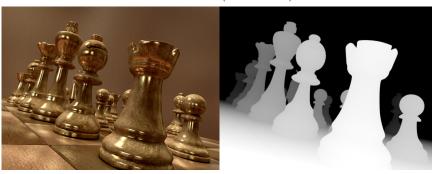

## How depth sensor works

- ▶ Laser projects pattern and camera recognizes it
- ▶ Depth information is computed using triangulation

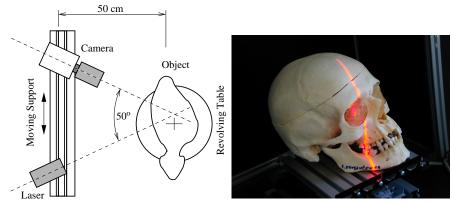

## 2D depth sensors

- ► Based on the structured light
- ▶ Projects 2D infra red patterns
- One projector and two cameras (RGB + IR)

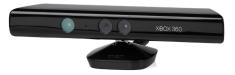

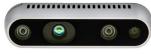

## Issues with depth sensors

- ▶ Depth reconstruction is not perfect (black areas in the image<sup>3</sup>)
- In python represented by NaN
- Not every pixel in RGB has reconstructed depth value
- ▶ RGB and Depth data are not aligned (you need to calibrate them)

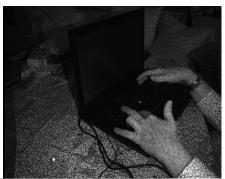

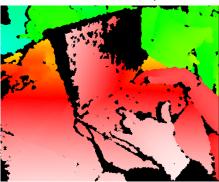

<sup>3</sup>https://commons.wikimedia.org, User:Kolossos

#### **Additional** markers

► Can we compute the pose of patterns<sup>4</sup>?

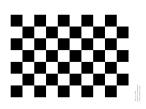

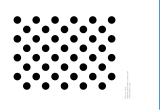

<sup>4</sup>docs.opencv.org

#### **Additional markers**

- ► Can we compute the pose of patterns<sup>4</sup>?
  - the size and structure needs to be known
  - subpixel accuracy
  - it has to be completely visible
- Can we compute the pose of ArUco markers?

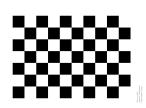

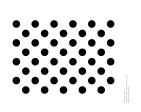

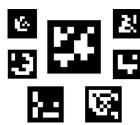

<sup>4</sup>docs.opencv.org

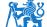

#### **Additional markers**

- ► Can we compute the pose of patterns<sup>4</sup>?
  - the size and structure needs to be known
  - subpixel accuracy
  - it has to be completely visible
- Can we compute the pose of ArUco markers?
  - less accurate than regular patterns
  - provides marker id and the pose
  - it has to be completely visible

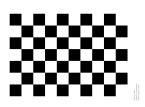

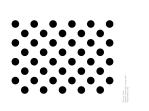

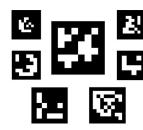

<sup>4</sup>docs.opencv.org

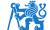

## Markers pose example

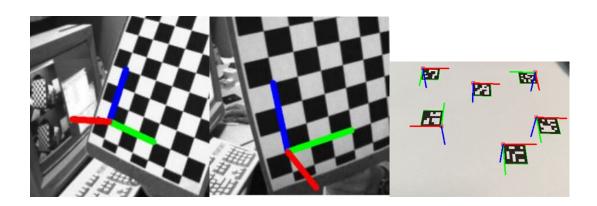

#### ChArUco board for calibration

- Combines accuracy of pattern with detections of ArUco
- Partial visibility detections

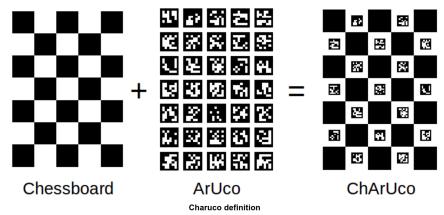

#### Camera matrix estimation with boards

- We can estimate camera matrix from correspondences in image space and spatial space
  - collect images of the board from different views
  - detect boards
  - compute correspondences between image points and board frame points
  - \_, K, dist\_coeffs, rvecs, tvecs = cv2.calibrateCamera( obj\_points, img\_points, img\_shape)
- ► In addition we get
  - distortion coefficients that compensates defects of objective

```
Knew, roi = cv.getOptimalNewCameraMatrix(K, dist_coeffs,
    img_shape, 1, img_shape)
img_undistorted = cv.undistort(img, K, dist_coeffs, None, Knew)
```

- $\triangleright$  SE(3) poses of boards in camera frame

- Pose estimation methods
  - use prior knowledge about the task, e.g. fixed height objects on a plane
  - use prior knowledge about the objects (size)
  - use depth sensor
  - use ArUco markers

- Pose estimation methods
  - use prior knowledge about the task, e.g. fixed height objects on a plane
  - use prior knowledge about the objects (size)
  - use depth sensor
  - use ArUco markers
- ▶ Where is robot?

- Pose estimation methods
  - use prior knowledge about the task, e.g. fixed height objects on a plane
  - use prior knowledge about the objects (size)
  - use depth sensor
  - use ArUco markers
- ▶ Where is robot?
  - homography estimates poses of objects w.r.t. plane frame

- Pose estimation methods
  - use prior knowledge about the task, e.g. fixed height objects on a plane
  - use prior knowledge about the objects (size)
  - use depth sensor
  - use ArUco markers
- ▶ Where is robot?
  - homography estimates poses of objects w.r.t. plane frame
  - other methods estimate poses in camera frame

- Pose estimation methods
  - use prior knowledge about the task, e.g. fixed height objects on a plane
  - use prior knowledge about the objects (size)
  - use depth sensor
  - use ArUco markers
- ▶ Where is robot?
  - homography estimates poses of objects w.r.t. plane frame
  - other methods estimate poses in camera frame
  - we need to estimate/calibrate T<sub>RC</sub>

- Camera can be mounted w.r.t.
  - robot base frame (eye-to-hand calibration)
  - gripper frame (eye-in-hand calibration)

- Camera can be mounted w.r.t.
  - robot base frame (eye-to-hand calibration)
  - gripper frame (eye-in-hand calibration)
- ightharpoonup Solve  $A^iX = YB^i$ 
  - ightharpoonup measurements:  $A^i, B^i \in SE(3)$
  - estimated parameters:  $X, Y \in SE(3)$

- Camera can be mounted w.r.t.
  - robot base frame (eye-to-hand calibration)
  - gripper frame (eye-in-hand calibration)
- ightharpoonup Solve  $A^iX = YB^i$ 
  - ightharpoonup measurements:  $A^i, B^i \in SE(3)$
  - estimated parameters:  $X, Y \in SE(3)$
- X, Y = calibrateRobotWorldHandEye(A, B)

- Camera can be mounted w.r.t.
  - robot base frame (eye-to-hand calibration)
  - gripper frame (eye-in-hand calibration)
- ightharpoonup Solve  $A^iX = YB^i$ 
  - ightharpoonup measurements:  $A^i, B^i \in SE(3)$
  - estimated parameters:  $X, Y \in SE(3)$
- X, Y = calibrateRobotWorldHandEye(A, B)
- ► Eye-to-hand calibration
  - $A^i = T^i_{\mathsf{RG}}$
  - $ightharpoonup B^i = T^i_{\mathsf{CT}}$
  - $ightharpoonup X = T_{\mathsf{GT}}$
  - $ightharpoonup Y = T_{\mathsf{RC}}$

- Camera can be mounted w.r.t.
  - robot base frame (eye-to-hand calibration)
  - gripper frame (eye-in-hand calibration)
- Solve  $A^iX = YB^i$ 
  - ightharpoonup measurements:  $A^i, B^i \in SE(3)$
  - ightharpoonup estimated parameters:  $X,Y\in SE(3)$
- X, Y = calibrateRobotWorldHandEye(A, B)
- ► Eye-to-hand calibration
  - $ightharpoonup A^i = T^i_{RG}$
  - $\triangleright B^i = T_{CT}^{RG}$
  - $X = T_{GT}$
  - $Y = T_{\mathsf{RC}}$
- ► Eye-in-hand calibration
  - $A^i = T^i_{\mathsf{CT}}$
  - $\triangleright B^i = T_{\mathsf{GR}}^i$
  - $X = T_{\mathsf{TR}}$
  - $Y = T_{\mathsf{CG}}$

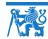

## **Summary**

- ► Image representation
- ► Projection to/from image
- Segmentation in image space
- Homography
- ▶ Pose estimation from image
- Camera calibration

### **Laboratory**

- No new homework this week
- Homography estimation on toy example in Python/OpenCV
- HandEye calibration on toy example in Python/OpenCV